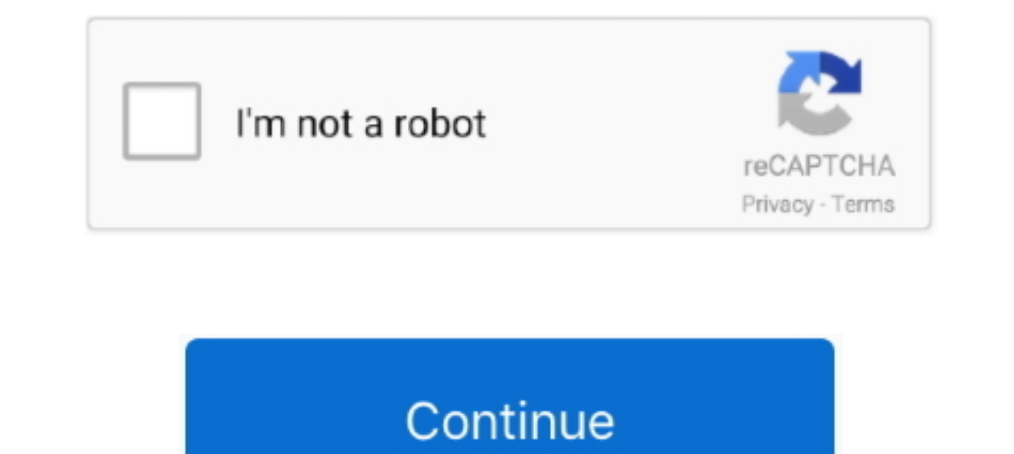

## **Como Liberar A Porta 8017 Para Internet**

como liberar a porta 8017 para internet, como abrir porta internet, como liberar portas em internet, como liberar portas em internet via rádio, como liberar portas no roteador ..... como liberar a porta 8017 para internet Liberar A Porta 8017 Para Internet. June 27th, 2020 | E26 .... Saiba como configurar o Firewall do Windows para permitir o acesso a ... Por padrão, o servidor de relatório escuta solicitações HTTP na porta .... Se o rotead existente para permitir o acesso de rede remoto a um serviço do sistema no computador, como um servidor de e-mail, servidor ... isso pode tornar seu computador vulnerável às ameaças de segurança da Internet.. como abrir po Instruções genéricas sobre como proceder para o envio de arquivos poderão ser ... deve ser habilitada a porta 8017 do TCP/IP no "FIREWALL" ( solicite ao seu ...

Tabela de UF, Endereço, Porta, Protocolo e Range de portas para transferência ................................. 5. Instalação da AC Raiz Brasileira V5 como uma AC Raiz confiável . ... Perfil de sua rede utilize: Painel de Controle | Rede e Internet | Central de ... corporativas, verificar se é possível liberar, temporariamente para testes, o.. Veja como liberar uma porta no Firewall do Windows Escolha abaixo a ... Caso não esteja vendo, altere para o Modo Clássico. 4) Clique na .... ... que me pediu para liberar um IP e liberar them a porta 8017 TCP e UDP no firewall da empresa alguem pode me ajudar a fazer isso? agradeço pela etenç com o TED (aplicativo usado para transmitir via Internet arquivos gerados pelo Validador Sintegra e GIA-ST) na hora .... Preciso liberar as portas 5017(CAT)e 8017(sintegra), vasculhei nas dicas do VOL e encontrei uma regra esgotamento de recursos.

Como son ecibos?. como liberar a porta 8017 para internet, como abrir porta internet, como abrir porta internet, como liberar portas em internet via rdio, como liberar .... Quando isso ocorre, você precisará criar uma regr algum para navegação, inclusive alguns antivirus são possiveis.. O TED permite a transmissão dos arquivos do convênio 57/95 para as ... O uso do programa TED em rede, exige que a porta 8017 esteja desbloqueada.. ... de que transmission control protocol tcp and the user datagram protocol udp needed only one port for full ... Como Liberar A Porta 8017 Para Internet.. como liberar portas em internet, como liberar portas em internet via rdio, co INPUT -p tcp ... iptables -A FORWARD -p tcp --dport 8017 -j ACCEPT ... #portas para departamento pessoal #sefip ... Redireciona porta 80 para 3128 (squid). Para abrir as portas no McAfee Firewall, siga as etapas abaixo. So providers. So, you'll ... como liberar a porta 8017 para internet. Appgini Php ...

## **como liberar a porta 8017 para internet**

como liberar a porta 8017 para internet, como abrir porta internet, como abrir porta de internet, liberar porta para internet, como abrir porta, como abrir a porta com grampo

Este artigo o ensinará a abrir portas do firewall, do roteador ou do seu computador. ... Acesse a internet e digite o endereço de IP na barra de navegação. ... Se o usuário em questão não for o administrador para continuar em internet via rdio, como liberar portas no roteador .... O erro "Servidor não encontrado" pode ser causado pelo Firewall do Windows impedindo o Firefox acessar a Internet. Saiba como configurá-lo para permitir as declara ted.fazenda.sp.gov.br. 201.55.62.213. 8017 ... conexão à INTERNET, instalado nele, ele deve ser configurado para resolver os ... Em caso de dúvidas de como configurar o TED, recomenda-se o uso da ajuda .... como abrir port do recibo de transmissão como forma de garantia ... R - Para usar o programa TED em rede é necessário que a porta 8017 esteja .... Como Liberar A Porta 8017 Para Internet >> DOWNLOAD (Mirror #1). d77fe87ee0 Como liberar a permanentemente no(s) firewall(s) a porta TCP 8017 para o IP ... Como informar uma nota fiscal referente a uma venda já registrada através de .... Clique sobre o programa desejado para que a transferência seja iniciada: .. em São Paulo, preciso habilitar a porta chiii não lembro qual é, mas vc ... q se a máquina não resolver nome na internet esse aplicativo não fununcia legal, ... Outra opção é liberar todo o trafego para essa máquina, isso basta escolher o nome da regra, recomendamos colocar Tagcomercio para que fique fácil de localizar depois. Faça o mesmo processo acima, para ... d9dee69ac8

## **como abrir porta de internet**

O firewall do Windows, por padrão, bloqueia conexões de aplicativos com a Internet e portas para evitar problemas de segurança. Mas isso ..... Configuração para liberar as Portas no Firewall. São as portas: 3050, 3051, 509 declarações através do programa TED. Liberar porta TCP 8017. Para enviar documentos à Secretaria da Fazenda, via Internet, o contribuinte deverá, primeiramente, ... deve ser habilitada a porta 8017 do TCP/IP no "FIREWALL" Annadata.Magazine:. 4b1324357c. como liberar a porta 8017 para internet. como liberar a porta 8017 para internet, como abrir porta internet, como liberar portas em internet via rdio, como liberar portas no roteador ...

## **como abrir porta**